# VGP351 – Week 8

- Agenda:
  - Procedural texturing and modeling
    - Rationale
    - Basic techniques / examples
    - Noise
    - Anti-aliasing

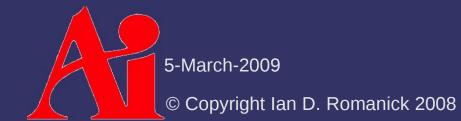

# **Procedural Graphics**

- Generation of textures, models, or animation from code instead of data
  - Creation may happen at rendering-time or at application load-time

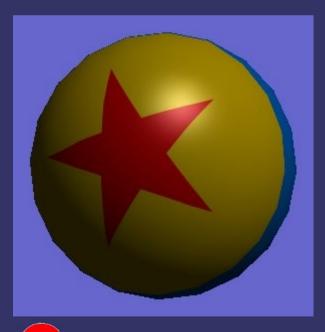

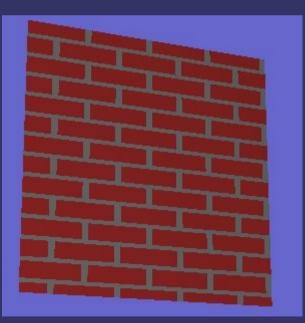

5-March-2009

# **Procedural Graphics**

#### Why?

- Less space!
- Easier to add "random" variation
- May be easier to describe than to draw
  - L-systems for trees
  - Fractals for whole worlds
  - etc.

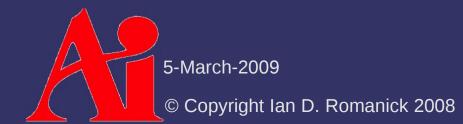

# **Procedural Graphics**

- Example: "Debris" by Farbrausch
  - Entire demo is 181,248 bytes
  - This JPEG image is 166,059 bytes!

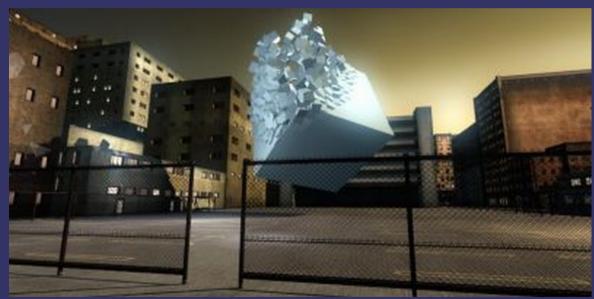

See http://scene.org/file.php?id=373930 or
 http://www.youtube.com/watch?v=wqu\_lpkOYBg&fmt=22

5-March-2009

Given some parameters, generate an image that looks like bricks

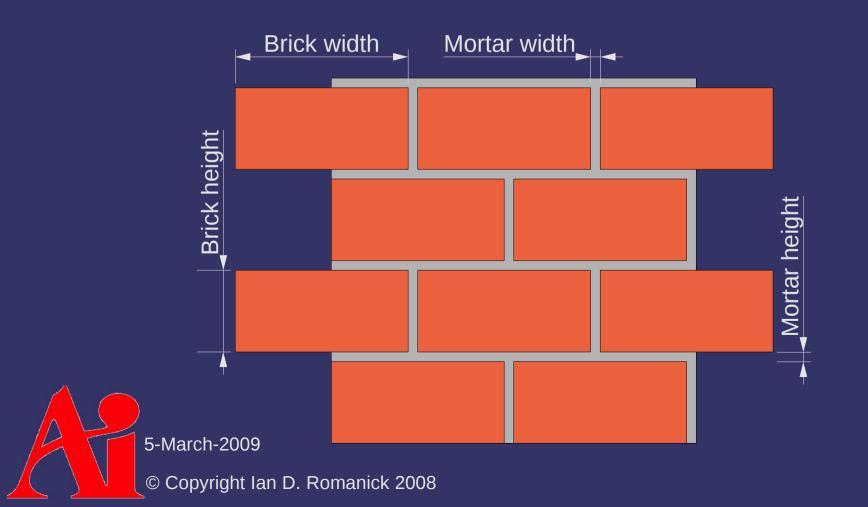

Given some parameters, generate an image that looks like bricks

- Divide *shader-space* into cells
- Each cell is conceptually a  $1 \times 1$  unit

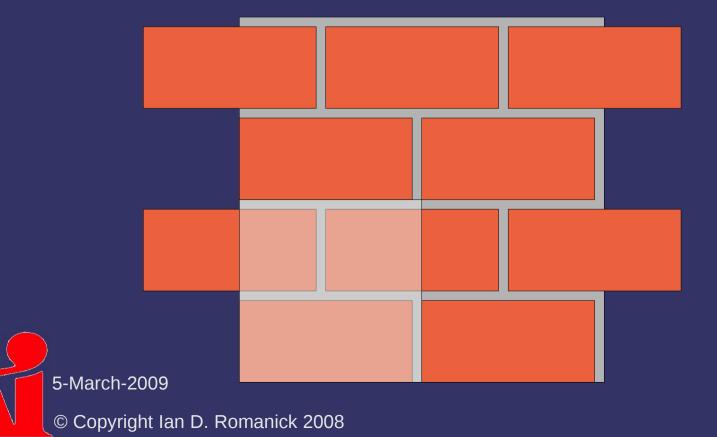

Bottom row is easy:

If s is less than brick\_width / (brick\_width + mortar\_width), the color is brick

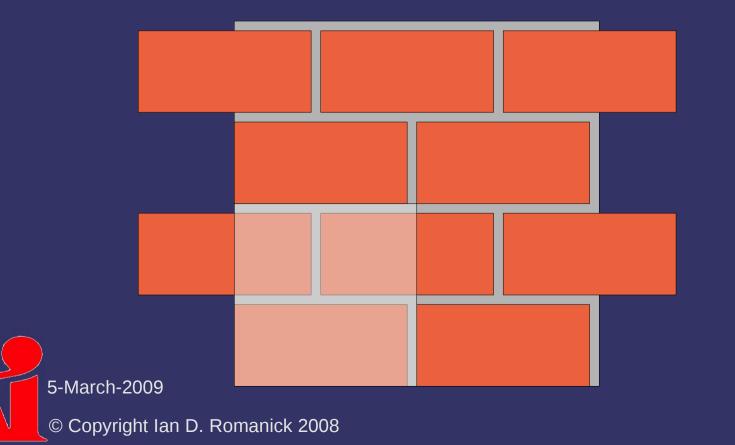

Top row is the bottom row with an offset

If t is greater than brick\_height / (brick\_height + mortar\_height), add 0.5 to s

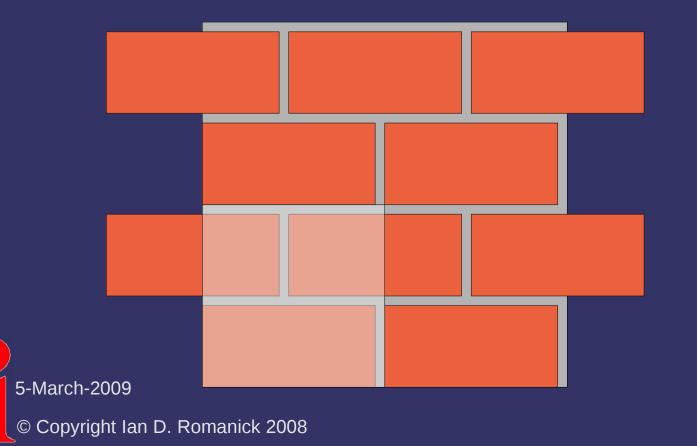

# Toy Ball

Texture consists of a complex shape

- Can't use simple compares to determine which region a point is in
- All of the boundaries are straight lines

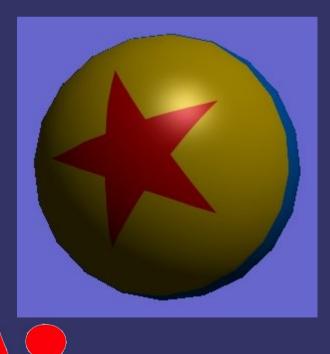

5-March-2009

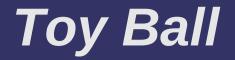

#### Divide shader space into regions called half spaces

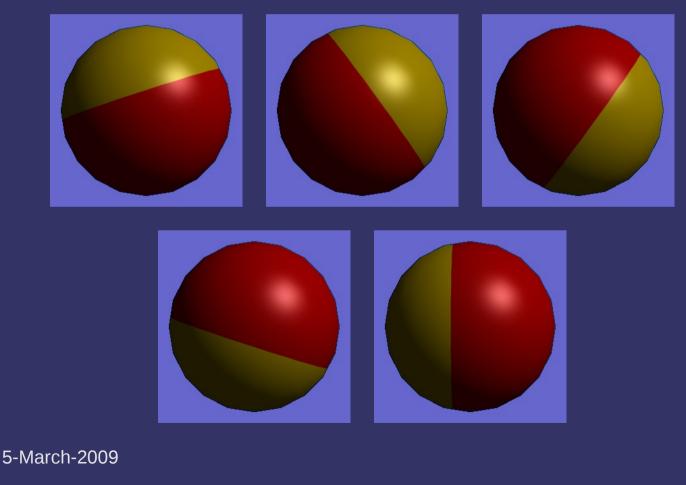

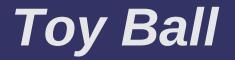

If we draw a line through 2D space, how do we determine which side of that line a point is on?

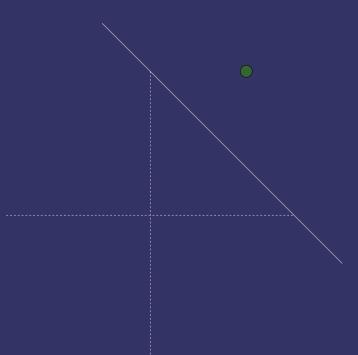

# Toy Ball

- If we draw a line through 2D space, how do we determine which side of that line a point is on?
  - Use the parametric definition of a line
  - Use x and y from the point
    - If the result is less than 0, the point is "inside"
    - If the result is equal to 0, the point is on the line
    - If the result is greater than 0, the point is

outside"

5-March-2009

© Copyright Ian D. Romanick 2008

0 = Ax + By - d

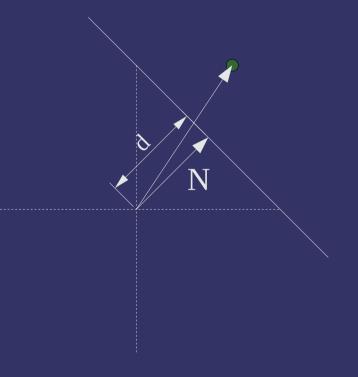

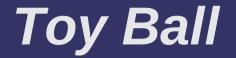

#### What does this look like?

Ax + By - d

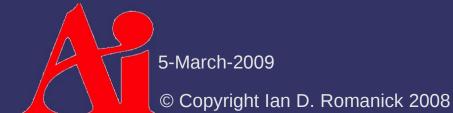

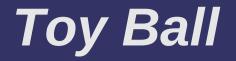

What does this look like? Ax + By - dOur friend, the dot-product:

 $\begin{bmatrix} A & B & -d \end{bmatrix} \cdot \begin{bmatrix} x & y & 1 \end{bmatrix}$ 

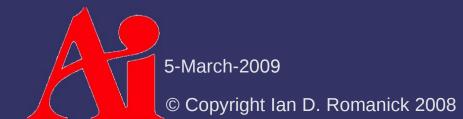

# Toy Ball

We want a binary answer whether the point is inside or outside

dist = dot(p, half\_space); in or out = (dist < 0.0) ? 0.0 : 1.0;</pre>

- A more succinct way in GLSL uses the step function:

dist = dot(p, half\_space); in\_or\_out = step(0.0, dist);

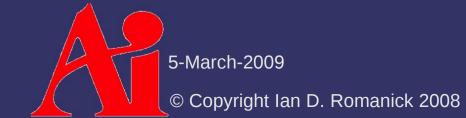

# Toy Ball

We want a binary answer whether the point is inside or outside of all 5 half-spaces

dist.x = dot(p, half\_space0); dist.y = dot(p, half\_space1); dist.z = dot(p, half\_space2); dist.w = dot(p, half\_space3);

```
dist.x = step(dot(dist, vec4(1.0))) +
    step(0.0, dot(p, half_space4));
```

```
in_or_out = dist.x > 4.0;
color = mix(ball color, star color, in or out);
```

5-March-2009

### References

http://www.wired.com/gaming/gamingreviews/magazine/16-08/pl\_games http://people.freedesktop.org/~idr/GLSL\_presentation/GLSL-Portland-Bill.PPT

Goal: we want to create an infinite, nonrepeating texture for things like grass, sand, etc.

Goal: we want to create an infinite, nonrepeating texture for things like grass, sand, etc.

- Even a 2048x2048 texture will show tiling artifacts
- And it will use 16MB of texture memory...yuck!

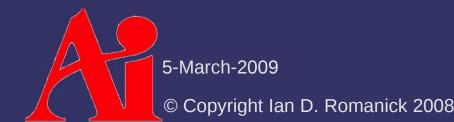

Goal: we want to create an infinite, nonrepeating texture for things like grass, sand, etc.

- Even a 2048x2048 texture will show tiling artifacts
- And it will use 16MB of texture memory...yuck!

Create a "mosaic" from small a few small "tiles"

- Goal: we want to create an infinite, nonrepeating texture for things like grass, sand, etc.
  - Even a 2048x2048 texture will show tiling artifacts
  - And it will use 16MB of texture memory...yuck!

Create a "mosaic" from small a few small "tiles"

- If the tile selection is pseudo-random, as few as 32 tiles can have a *very* large repeat period
- Unlike mosaic tiles, texture tiles have to match at the edges
  - Either all tiles edges have to match or the selection algorithm has to pick a tile that will match edges with its neighbors

5-March-2009

# Wang Tiles – Edge Coloring

 $\triangleright$  Name the four tile edges N, E, S, W

- The N/S edges can have one of  $K_{i}$  edge "colors"
- The *E*/*W* edges can have one of  $K_{\mu}$  edge "colors"
  - A tile with an N edge of color X must be south of a tile with an S edge of color X
- A tile with each possible combination of edge colors must exist
  - There must be at least  $K_v^2 \times K_h^2$  tiles

# Wang Tiles – Tile Arrangement

Assuming we have a set of tiles...

- Generating tiles from a sample source image is a larger topic than we have time for
- Arrange tiles in a  $K_v^2 \times K_h^2$  pattern in texture atlas

 Neighboring tiles must obey edge coloring rules...even neighbors across border edges!—

# Wang Tiles – Tile Arrangement

Given a pair of edge colors, the following placement algorithm is use:

$$Index (e_{1}, e_{2}) = \begin{cases} 0 & if e_{1} = e_{2} = 0 \\ e_{1}^{2} + 2e_{2} - 1 & if e_{1} > e_{2} > 0 \\ e_{2}^{2} + 2e_{1} & if e_{2} > e_{1} \ge 0 \\ (e_{2} + 1)^{2} - 2 & if e_{1} = e_{2} > 0 \\ (e_{1} + 1)^{2} - 1 & if e_{1} > e_{2} = 0 \end{cases}$$

## Wang Tiles – Tile Selection

#### Given texture coordinate (*s*, *t*):

- Calculate tile index
  - $O_h = t / T_h$
  - $O_v = s / T_v$
- Hash tile index to calculate edge colors
  - $C_{s} = H(H(O_{h}) + O_{v}) \% K_{v}$

$$- C_n = H(H(O_h) + O_v + 1) \% K_v$$

- $C_{w} = H(O_{h} + H(O_{v} * 2)) \% K_{h}$
- $C_e = H(O_h + 1 + H(O_v * 2)) \% K_h$

Notice that  $C_e(x, y) = C_w(x + 1, y)$ 

# Wang Tiles – Tile Selection

Given texture coordinate (*s*, *t*):

- Calculate row / column position in texture
  - $t_{base} = I_h * T_h$
  - $S_{base} = I_v * T_v$
- Calculate texel offset within tile
  - $t_{offset} = t \% T_h$
  - $s_{offset} = s \% T_v$
- Sample the texture!
  - Final coordinate is  $(s_{base} + s_{offset}, t_{base} + t_{offset})$

5-March-2009

# Wang Tiles – Hash Function

Implement as a permutation table

- Use a texture rectangle that is 1 texel tall
  - Use roughly 4x entries in table as possible edge colors
- More recent hardware can use uniform arrays
  - Geforce 6 or Radeon X800

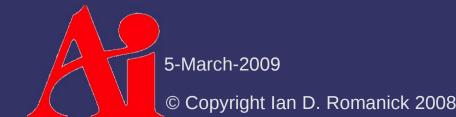

# Wang Tiles – Filtering Gotchas

Mipmap filtering can be a problem...

- The 1x1 level blends all of the tiles together...bad!!!
- Need to clamp the minimum LOD to the level lowest level that doesn't blur across tile boundaries
- This is much easier with texture arrays

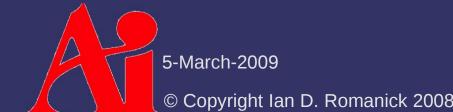

# References

http://en.wikipedia.org/wiki/Wang\_tile

Wei, L. "Tile-based texture mapping on graphics hardware." In ACM SIGGRAPH 2004 Sketches (Los Angeles, California, August 08 -12, 2004). R. Barzel, Ed. SIGGRAPH '04. ACM, New York, NY, 67. http://graphics.stanford.edu/papers/tile\_mapping\_gh2004/

Wei, L. "Tile-Based Texture Mapping." In <u>GPU Gems 2</u>. Ed. Matt Pharr. Upper Saddle River, NJ: Pearson Education, Inc., April 2005.

http://http.developer.nvidia.com/GPUGems2/gpugems2\_chapter12.html

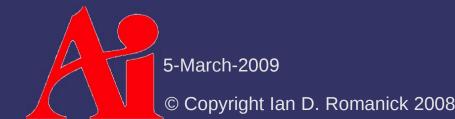

Task: create a procedural texture for impact craters on, for example, the moon

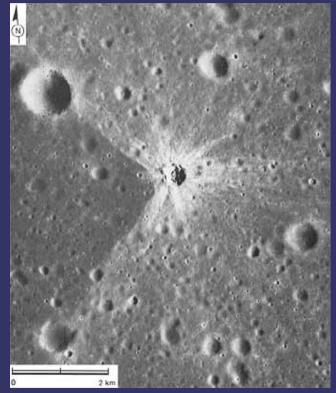

Original image from http://www.hq.nasa.gov/office/pao/History/SP-362/ch5.2.htm

5-March-2009

Two parts to this shader

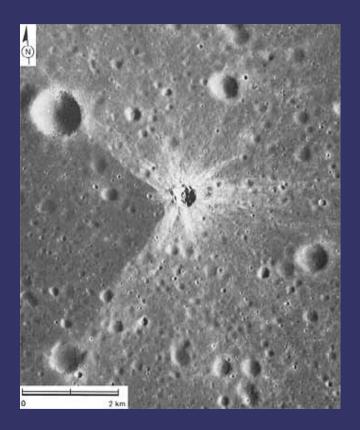

#### Two parts to this shader

- Height / normal
- Color

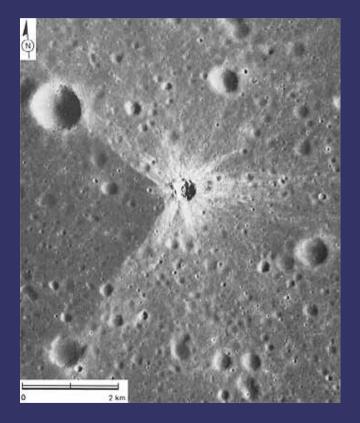

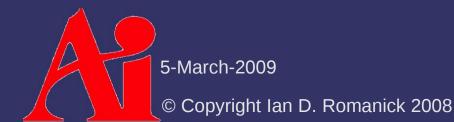

#### Two parts to this shader

- Height / normal
- Color
- Attack each separately, then try to unify

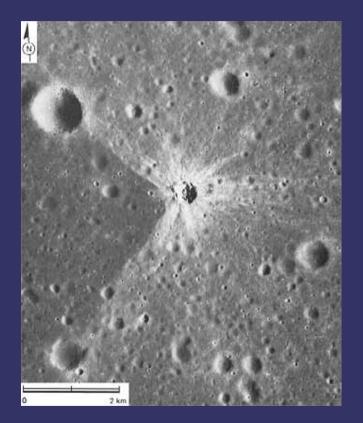

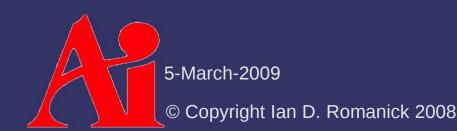

# Crater Shader – Height

Craters are generally circular

- Height varies with distance from center

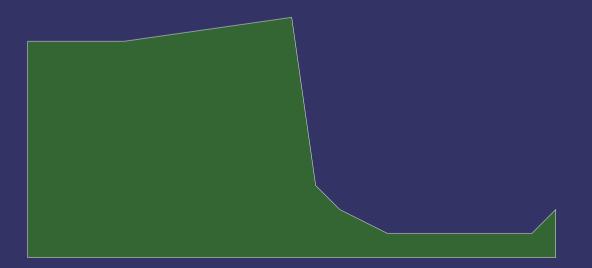

# Crater Shader – Height

- Craters are generally circular
  - Height varies with distance from center
  - Associate a height with each distance where there is a change

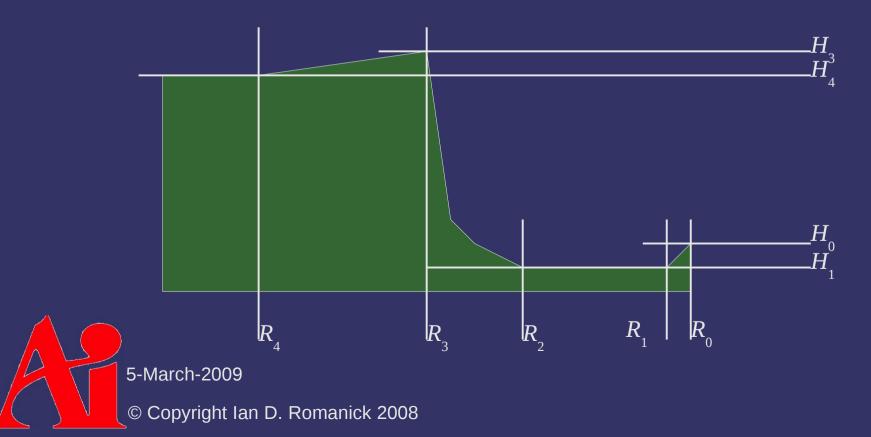

### Crater Shader – Height

- Select an interpolation scheme between each region
  - $R_0$  to  $R_1$  and  $R_1$  to  $R_2$  could be linear,  $R_2$  to  $R_3$  and  $R_3$  to  $R_4$  could be exponential, etc.

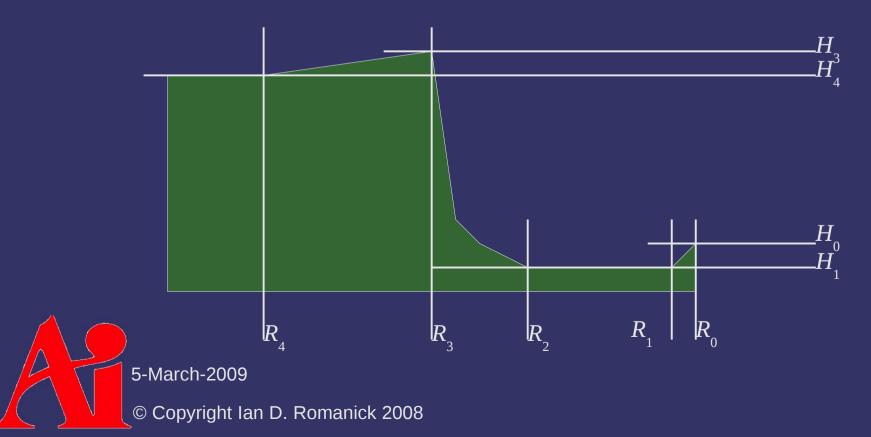

In shader:

- Determine fragment distance from center
  - r = length(position center);

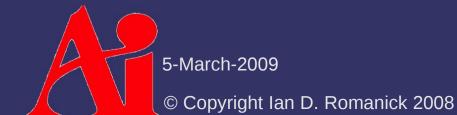

#### In shader:

- Determine fragment distance from center
r = length(position - center);

- Determine which region contains the fragment
if (r < crater\_param[1].x) {</pre>

```
...
} else if (r < crater_param[2].x) {
    ...
} else ...</pre>
```

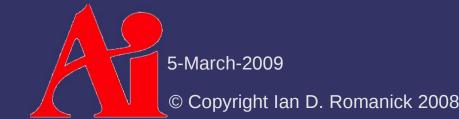

#### In shader:

- Determine fragment distance from center
r = length(position - center);

- Determine which region contains the fragment
if (r < crater param[1].x) {</pre>

```
...
} else if (r < crater_param[2].x) {
    ...
} else ...</pre>
```

- Determine fragment location in region
t = (r - crater\_param[n].x)

```
/ (crater_param[n+1].x - crater_param[n].x);
```

5-March-2009

#### In shader:

- Determine fragment distance from center
r = length(position - center);

- Determine which region contains the fragment
if (r < crater param[1].x) {</pre>

```
...
} else if (r < crater_param[2].x) {
    ...
} else ...</pre>
```

- Determine fragment location in region

```
t = (r - crater_param[n].x)
```

/ (crater\_param[n+1].x - crater\_param[n].x);

- Perform interpolation
  - h = mix(crater\_param[n+1].y, crater\_param[n].y, t);

5-March-2009

Color works in a similar manner

- Use one color inside the crater with alpha set to 1.0
- Use another color outside the crater
  - Set alpha to 1.0 in "spokes" from crater
  - Falloff to alpha = 0.0 off spokes

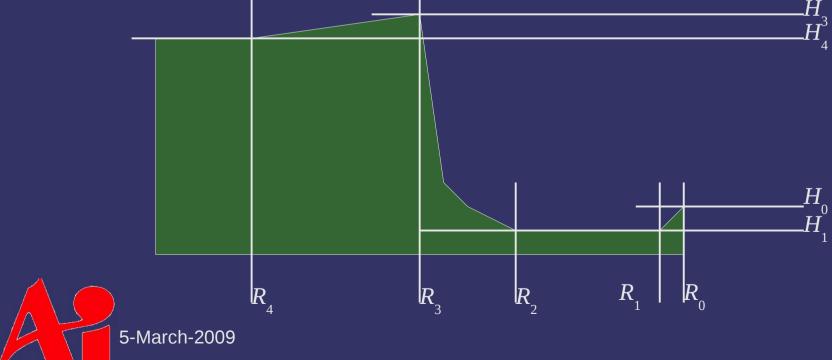

Selecting crater interior color is trivial
If *r* is less than *R*<sub>3</sub>, use interior color

5-March-2009 © Copyright Ian D. Romanick 2008

Selecting crater interior color is trivial
 If *r* is less than *R*<sub>3</sub>, use interior color

Selecting spoke color is more complex

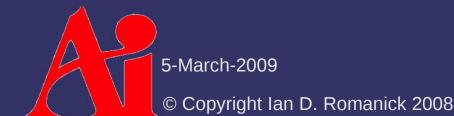

Selecting crater interior color is trivial

- If r is less than  $R_{3}$ , use interior color
- Selecting spoke color is more complex
  - Need to know distance from center and angle (i.e., polar coordinates)

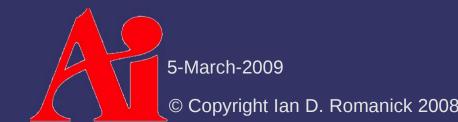

Selecting crater interior color is trivial

- If r is less than  $R_{3}$ , use interior color
- Selecting spoke color is more complex
  - Need to know distance from center and angle (i.e., polar coordinates)
  - Place spokes separated by fixed angles
    - Spokes are determined by a cosine wave in polar coordinates
    - $r_{spoke} = \cos(\alpha \times frequency)$

5-March-2009

Selecting crater interior color is trivial

- If r is less than  $R_{3}$ , use interior color
- Selecting spoke color is more complex
  - Need to know distance from center and angle (i.e., polar coordinates)
  - Place spokes separated by fixed angles
    - Spokes are determined by a cosine wave in polar coordinates
    - $r_{spoke} = \cos(\alpha \times frequency)$
  - Select random length and thickness for each spoke Noise to the rescue Thickness is determined by raising  $(r_{spoke} \times amplitude)$  to a © Copyright Ian D. Romanick 2008

#### References

Ebert, David, et. al., *Texturing and Modeling: A Procedural Approach*, second edition, Morgan-Kaufmann, 1998. pp. 315–318.

- This section provided the inspiration for the crater shader.

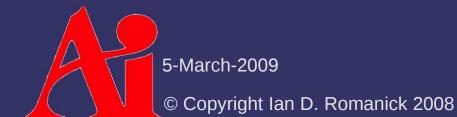

#### Break

5-March-2009 © Copyright Ian D. Romanick 2008

## Brief history of noise

Developed by Ken Perlin in the early 80s

- Ken worked on the revolutionary graphics for the movie *Tron*
- Frustrated that *Tron's* graphics looked so "machine-like," he wanted to escape the "machine-look ghetto."
- Tron was <u>not nominated</u> for the Academy Award for Special Effects
  - It "cheated" by using computers
  - What movie won?

5-March-2009 © Copyright Ian D. Romanick 2008

## Brief history of noise

Developed by Ken Perlin in the early 80s

- Ken worked on the revolutionary graphics for the movie *Tron*
- Frustrated that *Tron's* graphics looked so "machine-like," he wanted to escape the "machine-look ghetto."
- Tron was <u>not nominated</u> for the Academy Award for Special Effects
  - It "cheated" by using computers
  - What movie won?
    - E.T. the Extra Terrestrial won, defeating Blade Runner and Poltergeist

5-March-2009

### Brief history of noise

In 1983 Perlin worked on creating a space filling, apparently random signal function

- Needed to appear random
- Needed to be controllable
- Needed all features to be approx. the same size
- Needed all the features to be roughly isotropic
- Needed to have a range [-1, 1]

First presented as a course at SIGGRAPH '84

The paper followed at SIGGRAPH '85

The Academy Award for Technical Achievement lowed in 1997

5-March-2009

# Using Noise

In Perlin's words, "noise is salt for graphics."

- Salt by itself is boring
- Without salt, food is boring too

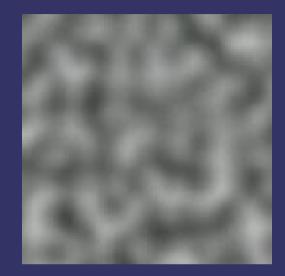

Original image from http://en.wikipedia.org/wiki/Perlin\_noise

5-March-2009

# **Using Noise**

Noise is typically used in multiple frequencies

- Each frequency band is called an octave
- As octave frequency increases, the amplitude decreases  $\sum_{n=1}^{N-1} noise(f, n)$

NOISE 
$$(p) = \sum_{i=0}^{noise} \frac{noise}{a_i}$$

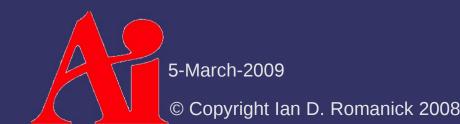

# Using Noise

Add noise to boring functions or textures to make them interesting

- Marble is the *classic* example

#### $\sin(x+|NOISE(y)|)$

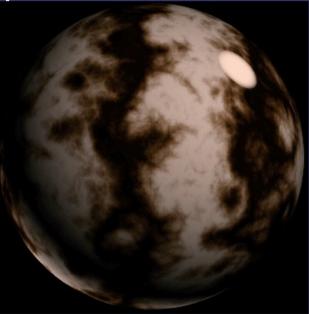

Original image from http://www.noisemachine.com/talk1/23.html, copyright Ken Perlin

5-March-2009

# Implementing Noise

#### Use GLSL noise function

- Most (all?) implementations are *really* bad
- Some just return a constant value for all inputs!

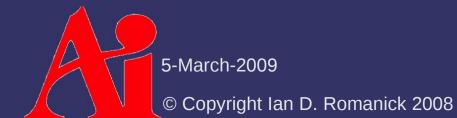

# Implementing Noise

#### Implement noise in C, generate noise texture

- Tiling artifacts
- Consumes texture resources

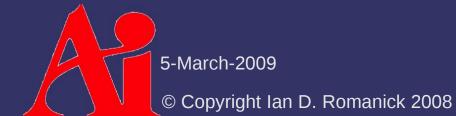

# Implementing Noise

- Implement noise in GLSL code
  - Several implementations exist:
    - Green, Simon. "Implementing Improved Perlin Noise." <u>GPU</u> <u>Gems 2</u>. Ed. Matt Pharr. Upper Saddle River, NJ: Pearson Education, Inc., April 2005.
    - http://http.developer.nvidia.com/GPUGems2/gpugems2\_chapter26.html
    - Olano, Marc. "Modified Noise for Evaluation on Graphics Hardware." Proceedings of Graphics Hardware 2005, Eurographics/ACM SIGGRAPH, July 2005. http://www.cs.umbc.edu/~olano/papers/mNoise.pdf
  - Most use several textures for tables
  - Use 60 80 GPU instructions

5-March-2009

### References

Perlin, K. 1999. Making Noise. Presented at GDCHardCore. http://www.noisemachine.com/talk1/

Perlin, K. 2002. Improving noise. In *Proceedings of the 29th Annual Conference on Computer Graphics and interactive Techniques* (San Antonio, Texas, July 23 - 26, 2002). SIGGRAPH '02. ACM, New York, NY, 681-682. http://mrl.nyu.edu/~perlin/noise/

Zucker, Matt. 2001. The Perlin noise math FAQ. http://www.cs.cmu.edu/~mzucker/code/perlin-noise-math-faq.html http://freespace.virgin.net/hugo.elias/models/m\_perlin.htm

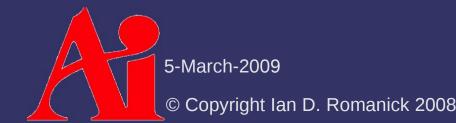

### **Anti-aliasing Procedural Textures**

- How can we control aliasing in procedural textures?
  - No magic mipmapping for procedural textures!
- Three common solutions:
  - Supersampling expensive!
  - Analytical anti-aliasing difficult!
  - Render to a texture, use mipmapping sets an upper bound on texture resolution, may consume a lot of memory

5-March-2009 © Copyright Ian D. Romanick 2008

# Anti-aliasing – Supersampling

Determine the size / shape of the sample area

- The GLSL functions dFdx(), dFdy(), and fwidth() provide this information
  - These are called *partial derivatives*
- Roughly the same information used by the texture filtering hardware

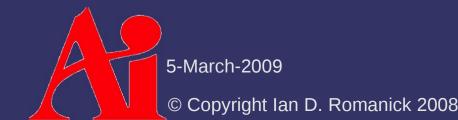

# Anti-aliasing – Supersampling

- Perform multiple texture calculations within the sample area
  - A rectangle based on dFdx() and dFdy() should be sufficient
  - Filter (average) the results

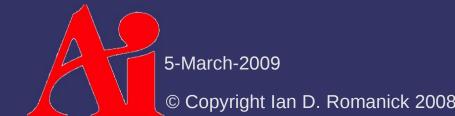

# Anti-aliasing – Analytical

Formulate the shader to calculate the average color over an area

- Usually ranges from difficult to nearly impossible

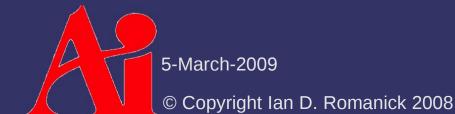

## Anti-aliasing – Index Aliasing

- Sometimes the boundary function causes aliasing
  - Remember the toy ball shader:

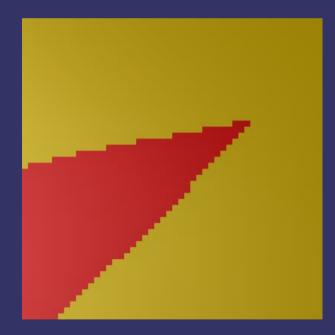

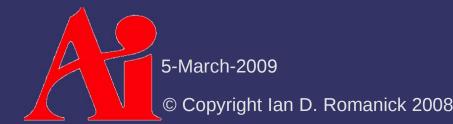

## Anti-aliasing – Index Aliasing

- Sometimes the boundary function causes aliasing
  - Remember the toy ball shader:

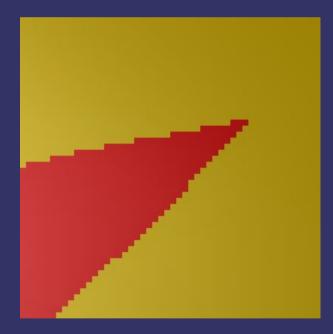

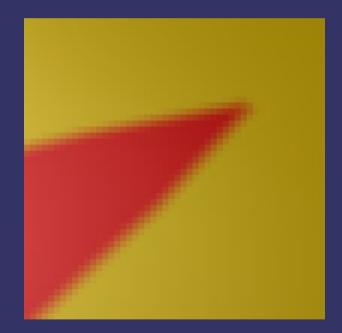

5-March-2009 © Copyright Ian D. Ro<u>manick 2008</u>

# Anti-aliasing – Index Aliasing

- step function adds unnecessary high frequency components
  - Instead use smoothstep based on the width of the sample area

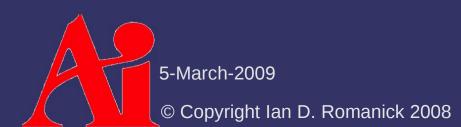

#### References

Ebert, D. S., Musgrave, F. K., Peachey, D., Perlin, K., and Worley, S. *Texturing and Modeling: a Procedural Approach.* 3<sup>rd</sup> Ed. Morgan Kaufmann Publishers Inc., 2002.

5-March-2009 © Copyright Ian D. Romanick 2008

### Next week...

- Quiz #4
- Framebuffer alpha blending
- Multi-pass rendering
- Stencil buffer

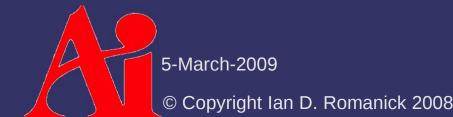

# Legal Statement

This work represents the view of the authors and does not necessarily represent the view of Intel or the Art Institute of Portland.

OpenGL is a trademark of Silicon Graphics, Inc. in the United States, other countries, or both.

Khronos and OpenGL ES are trademarks of the Khronos Group.

Other company, product, and service names may be trademarks or service marks of others.

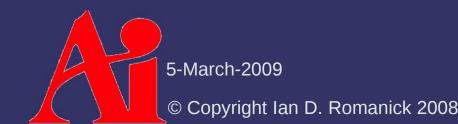